# Содержание

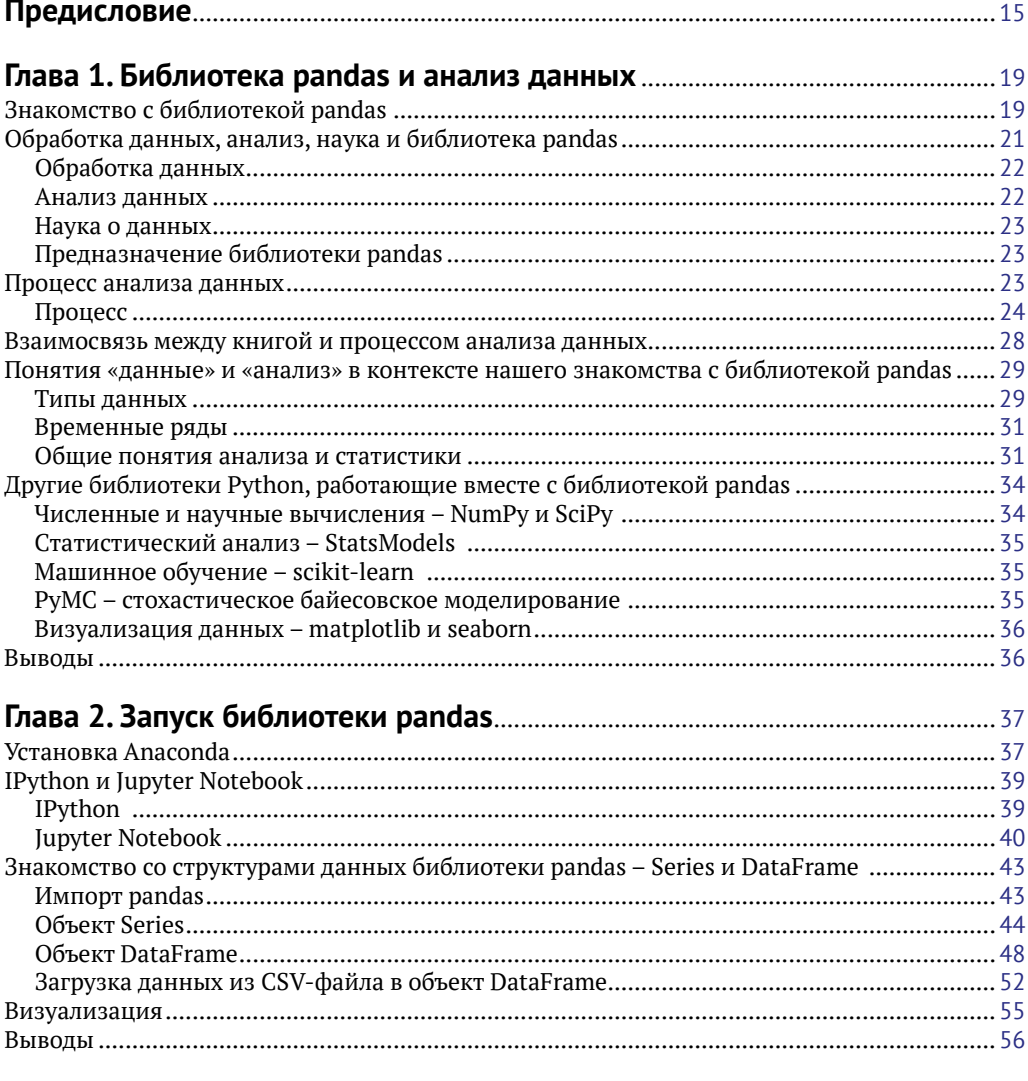

# Глава 3. Представление одномерных данных с помощью

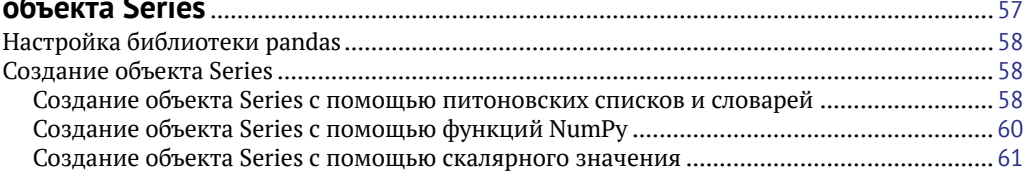

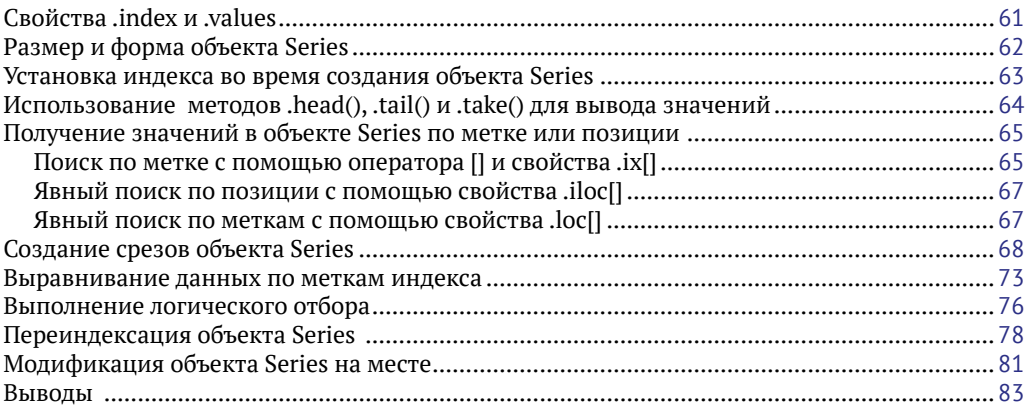

#### Глава 4. Представление табличных и многомерных данных

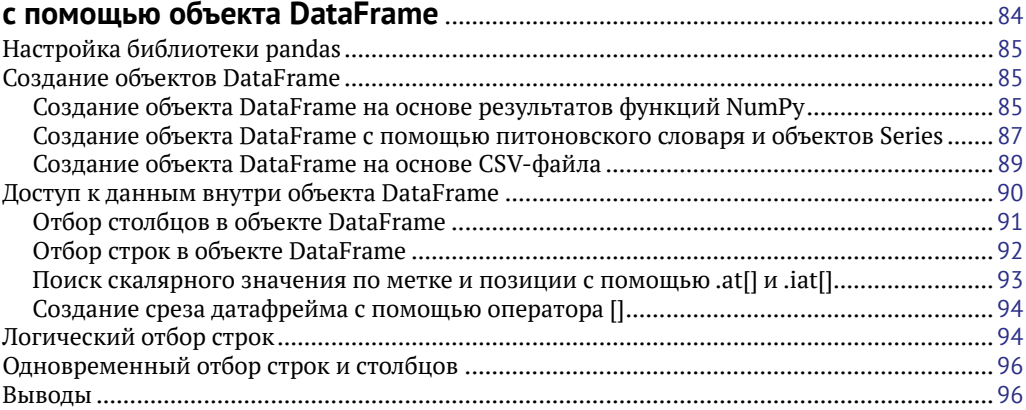

#### Глава 5. Выполнение операций над объектом DataFrame

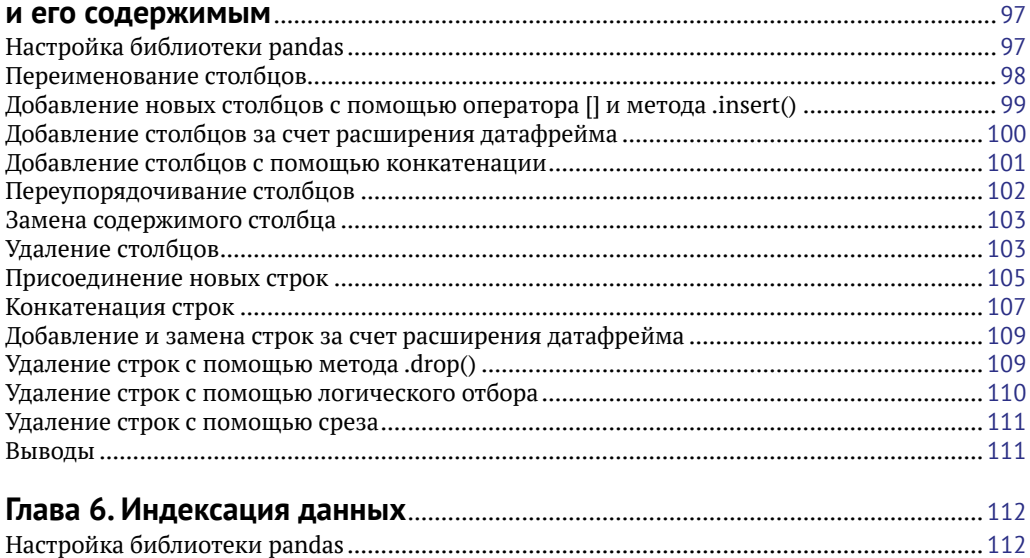

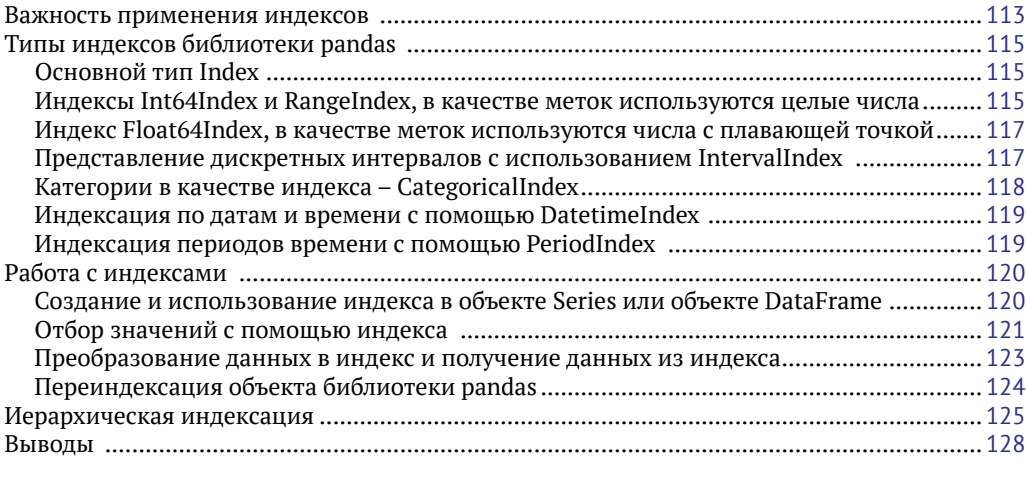

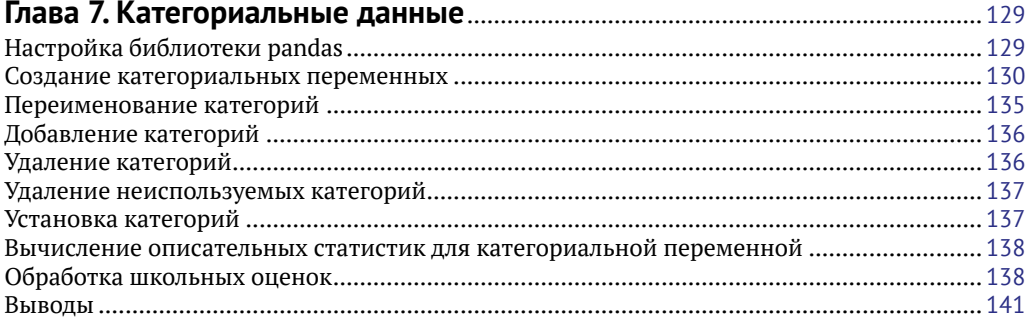

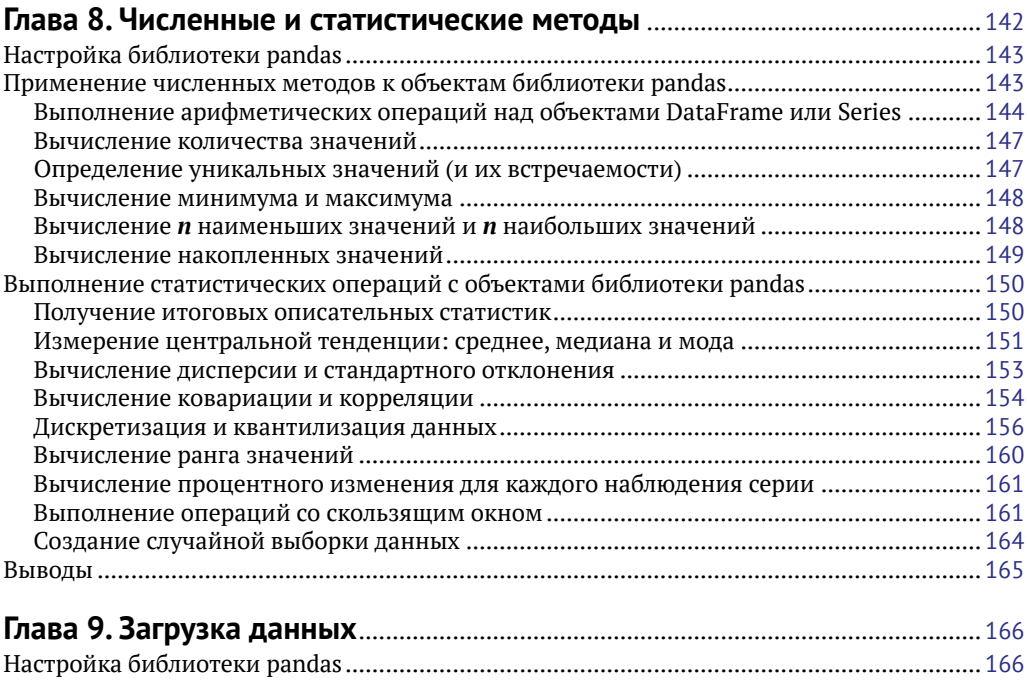

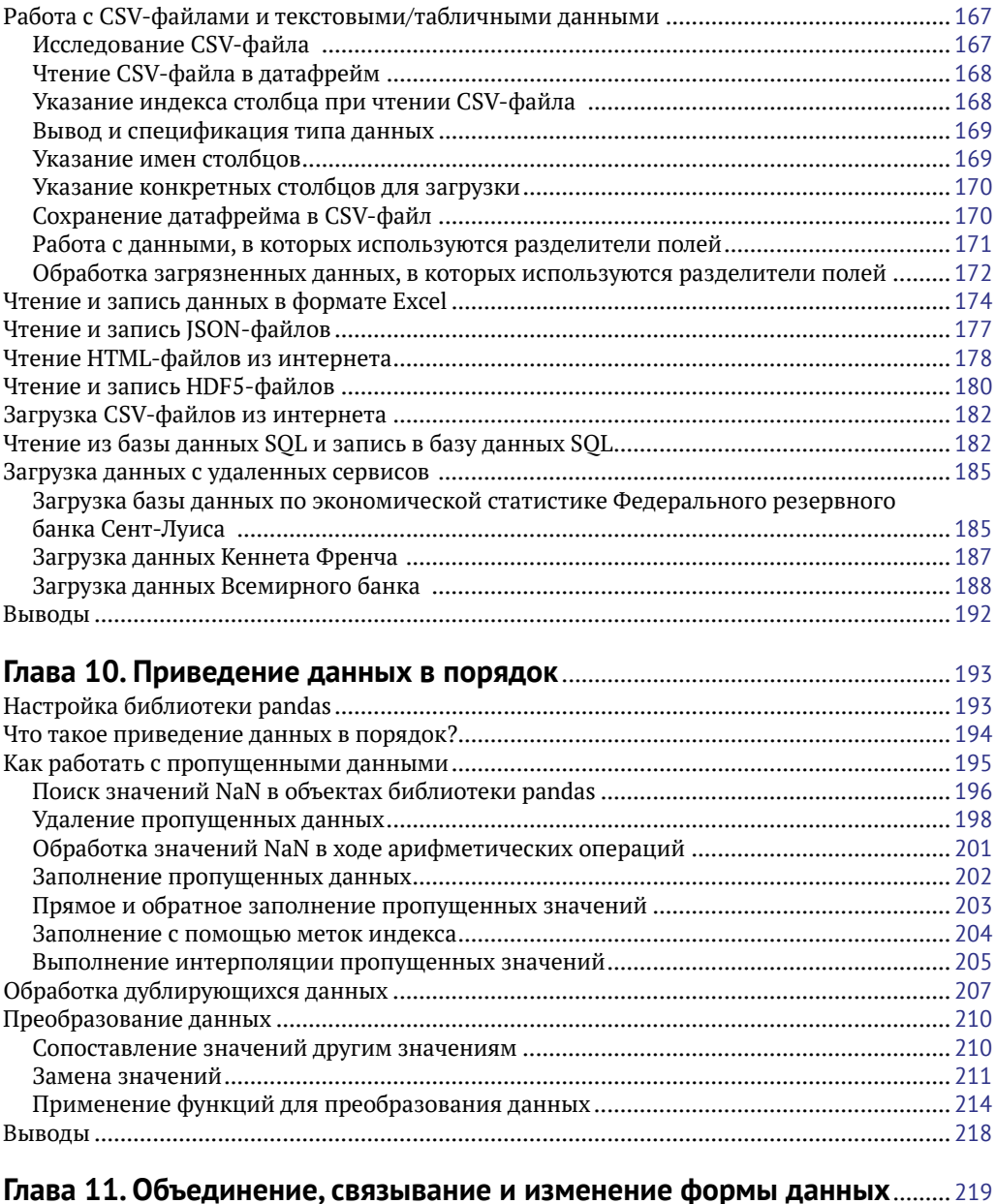

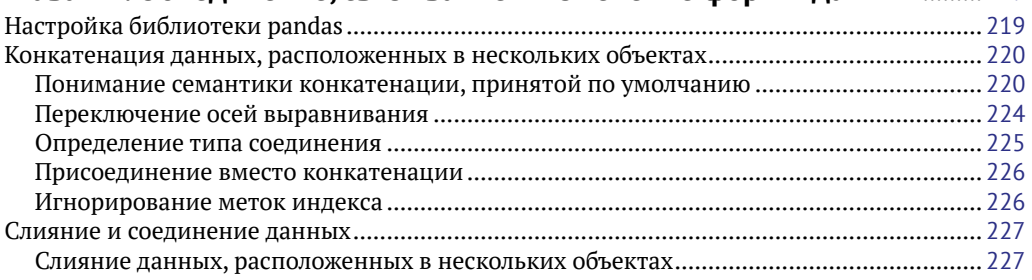

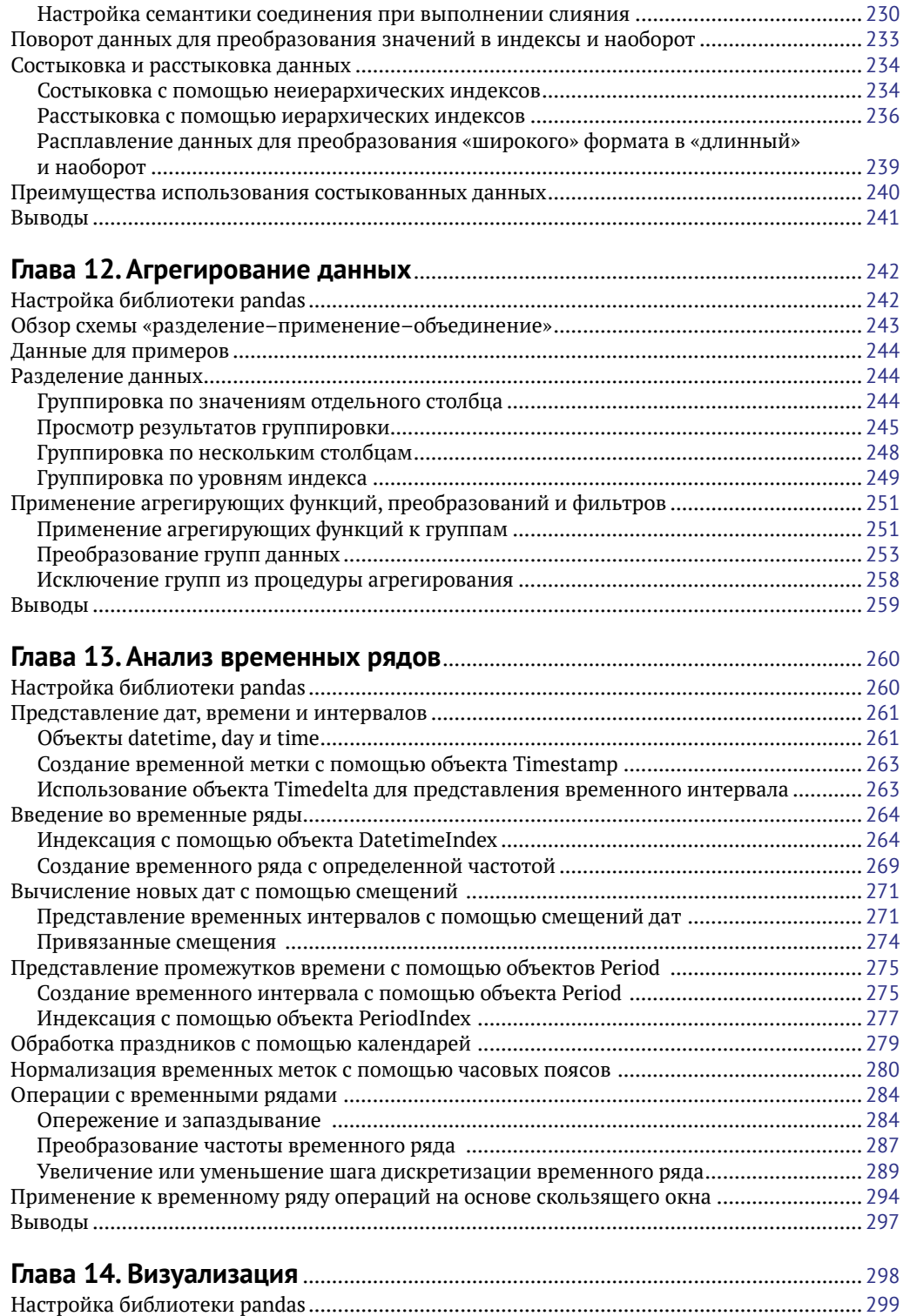

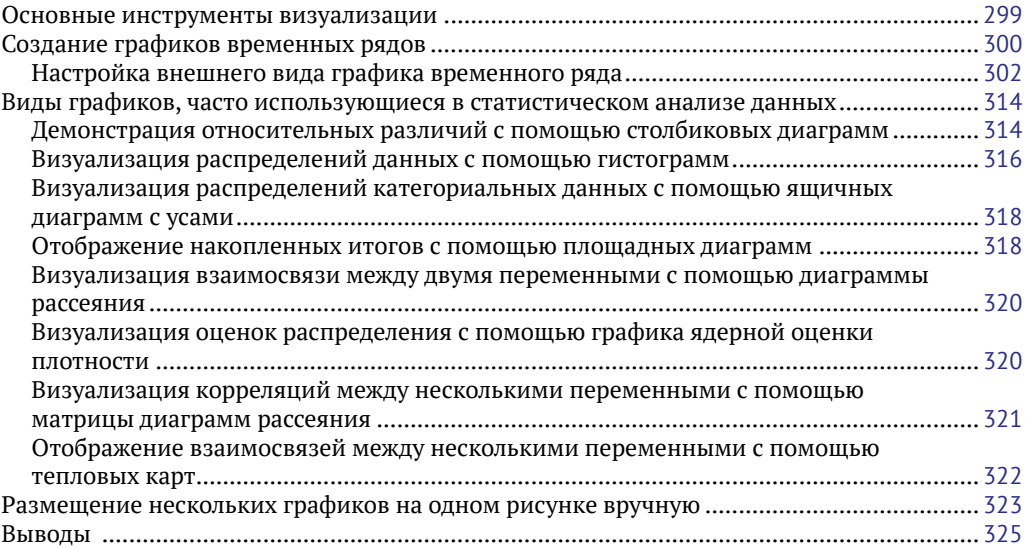

#### **Приложение 1. Советы по оптимизации вычислений**

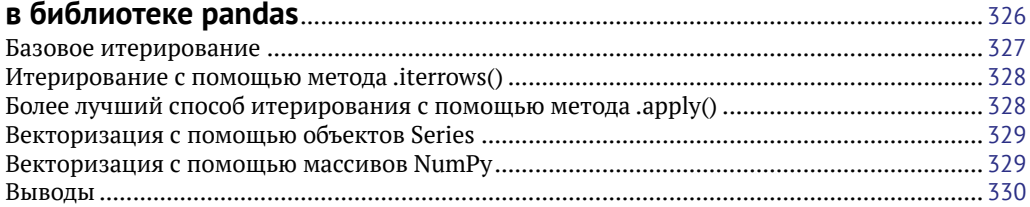

#### **Приложение 2. Улучшение производительности pandas (из официального пособия по библиотеке pandas)** ....................................... 331

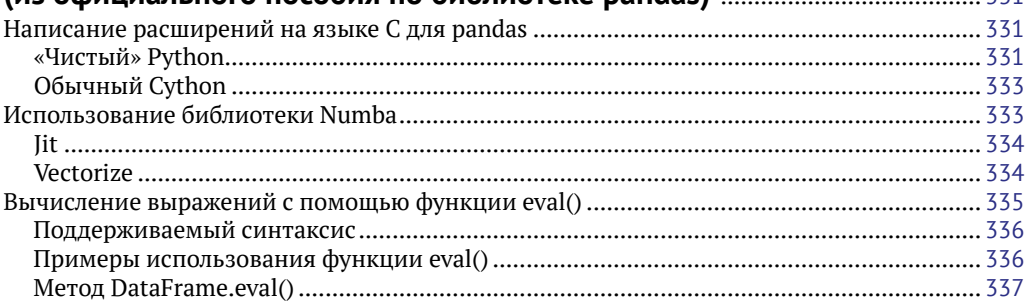

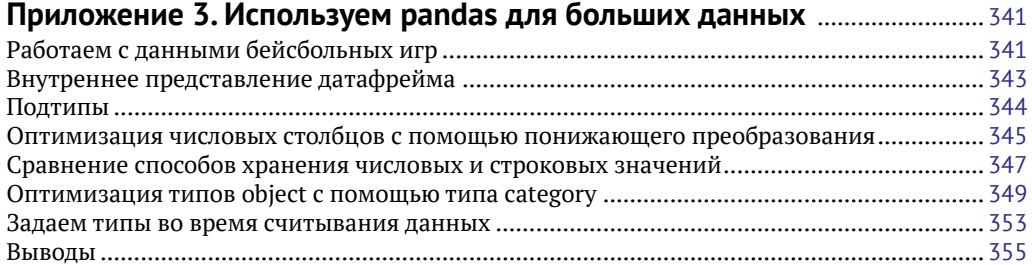

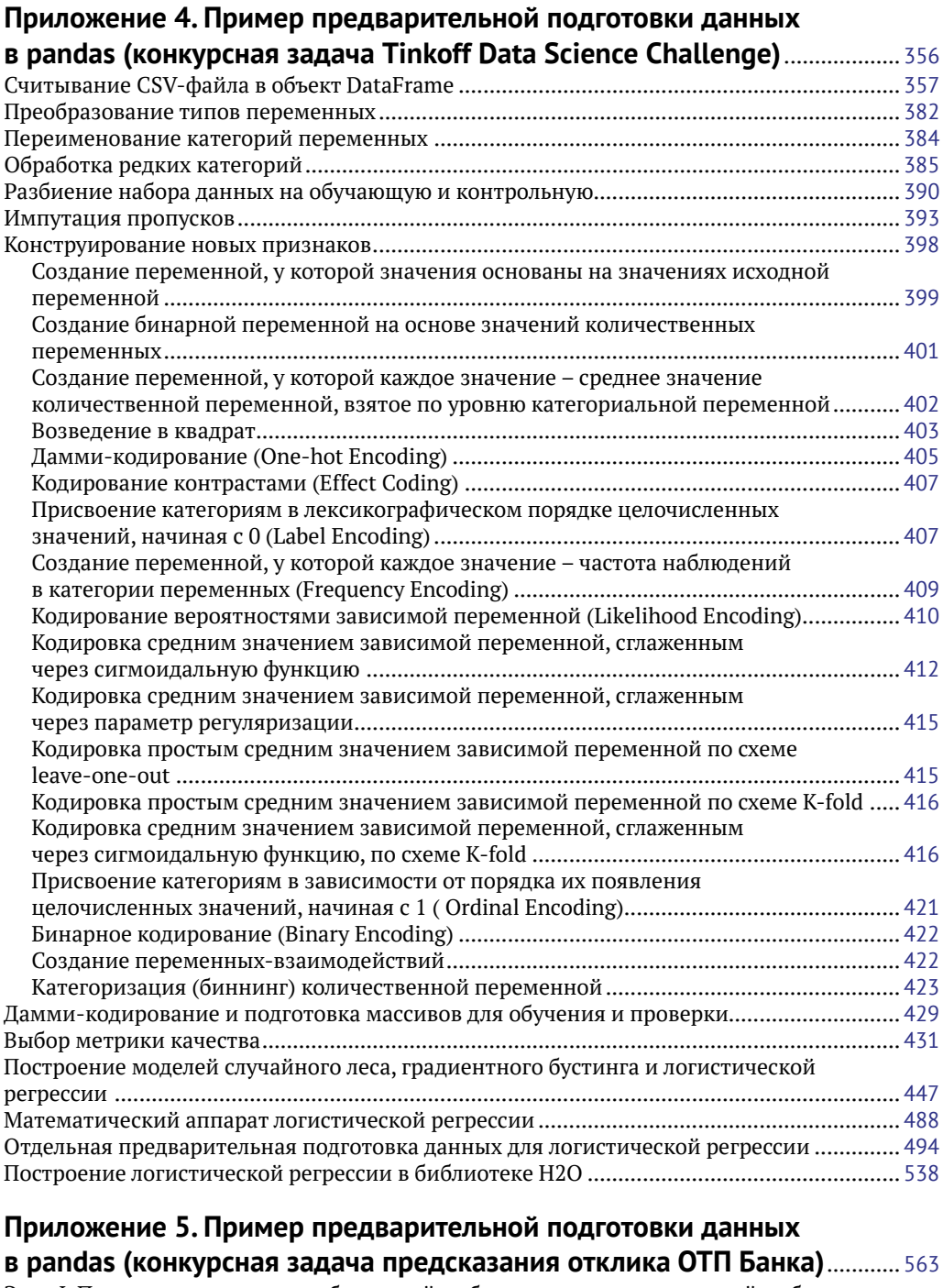

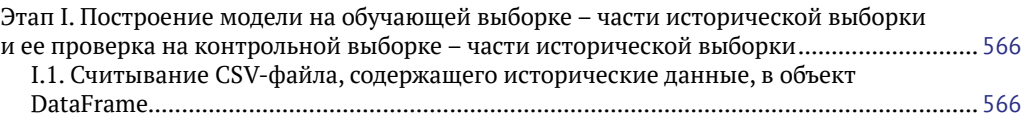

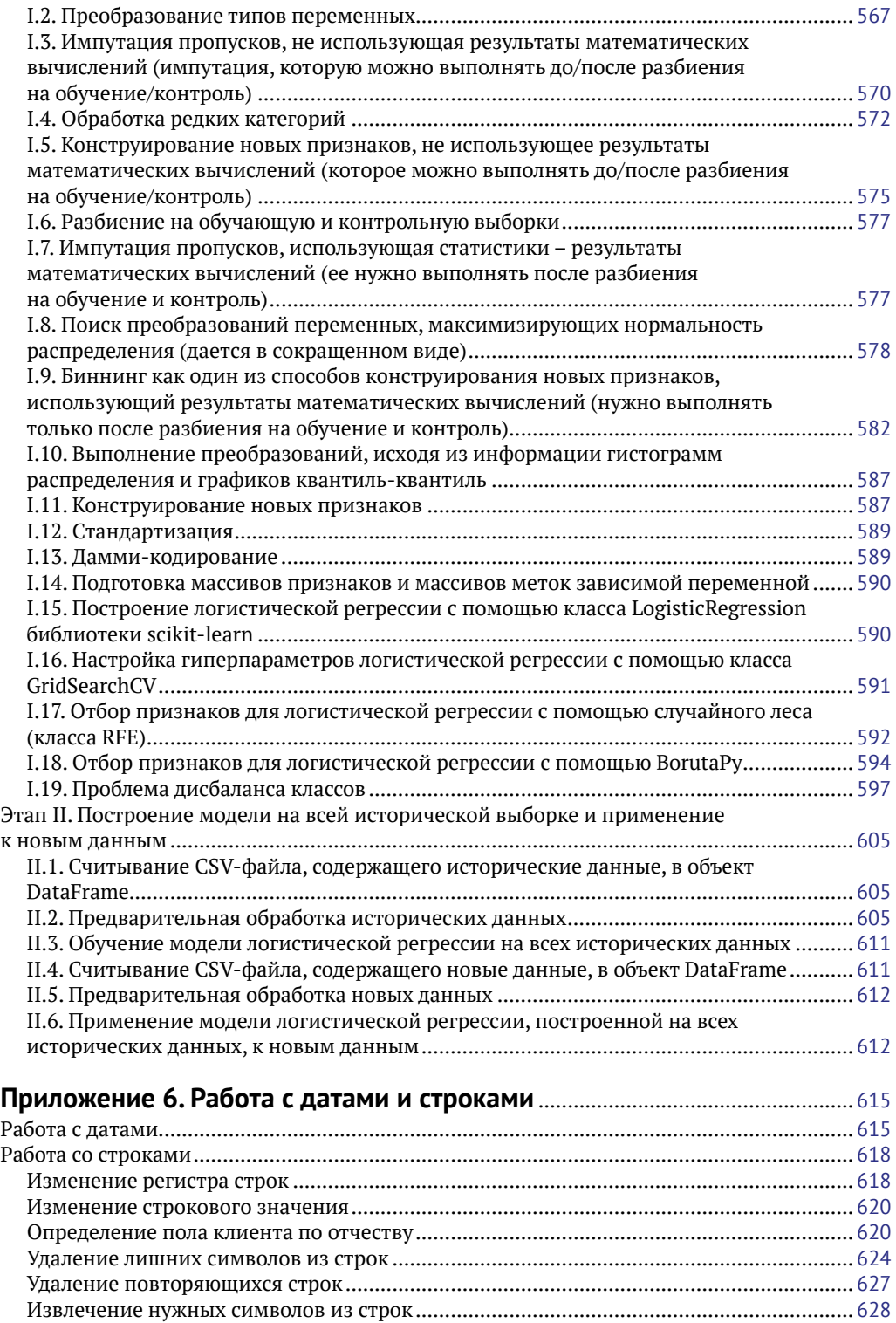

# **Приложение 7. Работа с предупреждением**

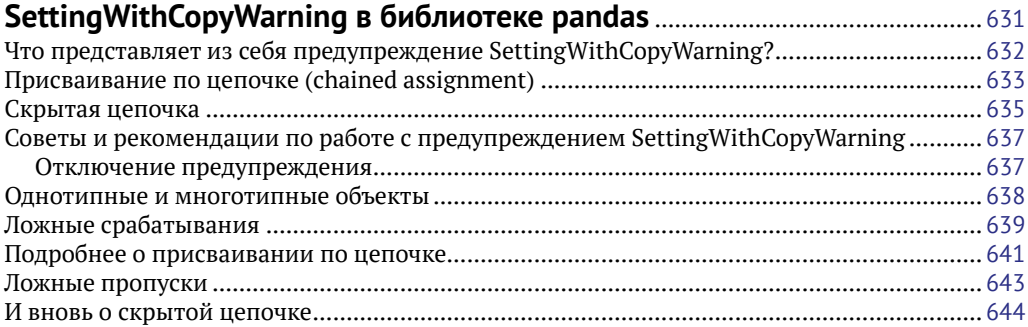

# **Приложение 8. От Pandas к Scikit-Learn – новый подход**

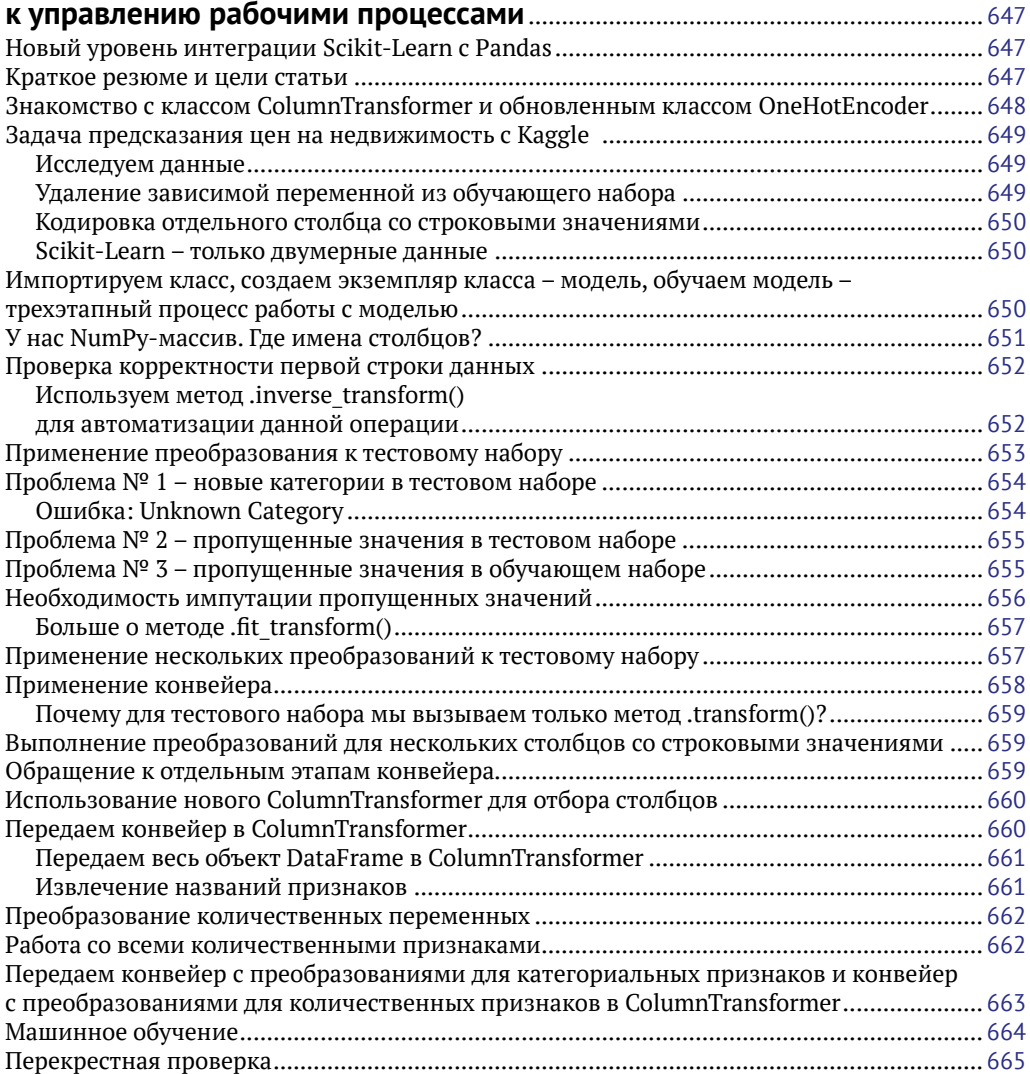

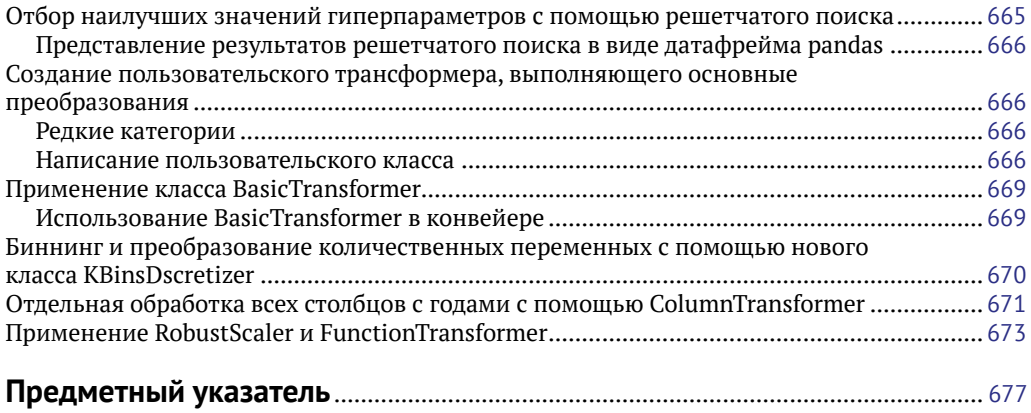

# Предисловие

Pandas - популярная библиотека Python, применяющаяся для практического анализа данных в реальных проектах. Она предлагает воспользоваться эффективными, быстрыми и высокопроизводительными структурами данных, которые упрошают предварительную обработку и анализ информации. Это учебное пособие существенно поможет вам, предоставив в ваше распоряжение внушительный набор инструментов, предлагаемых библиотекой pandas для выполнения различных операций с данными и их анализа.

# О содержании книги

Глава 1 «Библиотека pandas и анализ данных» - это практическое введение в основные функции библиотеки pandas. Предназначение этой главы – дать некоторое представление об использовании библиотеки pandas в контексте статистики и науки о данных. В этой главе мы рассмотрим несколько принципов, лежащих в основе науки о данных, и покажем, как они реализованы в библиотеке pandas. Эта глава задает контекст для каждой последующей главы, связанной с наукой о данных.

Глава 2 «Запуск библиотеки pandas» проинструктирует читателя по поводу того, как загрузить и установить библиотеку pandas, и познакомит его с некоторыми базовыми понятиями библиотеки pandas. Мы также рассмотрим, как можно работать с примерами с помощью iPython и тетрадок Jupiter.

Глава 3 «Представление одномерных данных с помощью объекта Series» познакомит читателя со структурой данных Series, которая используется для представления одномерных индексированных данных. Читатель узнает о том, как создавать объекты Series и как работать с данными, хранящимися внутри этих объектов. Кроме того, он узнает об индексах и выравнивании данных, а также о том, как объект Series можно использовать для создания срезов данных.

Глава 4 «Представление табличных и многомерных данных с помощью объекта DataFrame» познакомит читателя со структурой данных DataFrame, которая используется для представления и индексации многомерных данных. В этой главе читатель научится создавать объекты DataFrame, используя различные наборы статических данных, и выполнять отбор определенных столбцов и строк внутри датафрейма. Сложные запросы, операции с данными и индексация будут рассмотрены в следующей главе.

Глава 5 «Выполнение операций над объектом DataFrame и его содержимым» расширяет предыдущую главу и расскажет о том, как выполнять более сложные операции с объектом DataFrame. Мы начнем с добавления удаления столбцов и строк, рассмотрим модификацию данных внутри объекта DataFrame (а также создание измененной копии) и выполнение арифметических операций с данными, научимся создавать иерархические индексы, а также вычислять популярные статистики по данным датафрейма.

Глава 6 «Индексация данных» расскажет об использовании различных типов индекса библиотеки pandas (Int64Index, RangeIndex, IntervalIndex, CategoricalIndex, DatetimeIndex, PeriodIndex).

Глава 7 «Категориальные данные» познакомит читателя с тем, как создавать объекты Categorical для представления категориальных данных и использовать их в работе.

В главе 8 «Численные и статистические методы» рассматриваются различные арифметические операции над объектами Series и DataFrame, а также вычисление статистик для объектов pandas.

Глава 9 «Загрузка данных» расскажет о том, как можно загрузить данные из внешних источников и записать в объекты Series и DataFrame. Кроме того, в этой главе рассматривается загрузка данных из разных источников, таких как файлы, НТТР-серверы, системы баз данных и веб-службы. Также рассматривается обработка данных в форматах CSV, HTML и JSON.

В главе 10 «Приведение данных в порядок» будет рассказано о том, как приводить данные в порядок, чтобы они были пригодны для анализа.

Глава 11 «Объединение, связывание и изменение формы данных» расскажет читателю о том, как можно взять несколько объектов pandas и объединить их с помощью операций соединения, слияния и конкатенации.

Глава 12 «Агрегация данных» расскажет о группировке и агрегации данных. В библиотеке pandas эти операции выполняются с помощью схемы «разделение применение - объединение». Читатель научится использовать эту схему для различных способов группировки данных, а также применять агрегирующие функции для вычисления результатов по каждой группе данных.

Глава 13 «Анализ временных рядов» расскажет о том, как работать с временными рядами в библиотеке pandas. В этой главе будут освещены широкие возможности библиотеки pandas, существенно облегчающие анализ временных рядов.

Глава 14 «Визуализация» научит вас создавать визуализации данных на основе данных, хранящихся в объектах Series и DataFrame. Мы начнем с изучения основ, создания простой диаграммы настройки нескольких параметров диаграммы (настройки легенд, меток и цветов), рассмотрим создание нескольких распространенных типов графиков, которые используются для представления различных типов данных.

В приложении 1 «Советы по оптимизации вычислений в библиотеке pandas» даются некоторые рекомендации по ускорению вычислений в pandas.

Приложение 2 «Улучшение производительности pandas» представляет собой перевод одноименного раздела официального пособия по библиотеке pandas https://pandas.pydata.org/pandas-docs/stable/ enhancingperf.html.

Приложение 3 «Используем pandas для больших данных» расскажет, как за счет применения более эффективных типов данных можно уменьшить использование памяти.

В приложениях 4 и 5 на примере конкурсной задачи Tinkoff Data Science Challenge и конкурсной задачи предсказания отклика ОТП Банка детально показаны этапы предварительной обработки данных, в частности приведение переменных к нужным типам, обработка редких категорий, импутация пропусков, конструирование признаков, также освещаются специальные процедуры предварительной обработки данных, позволяющие улучшить модель логистической регрессии.

Приложение 6 «Работа с датами и строками» посвящено таким задачам, как правильный парсинг дат различного формата, изменение регистра букв в строках, удаление лишних символов из строк, извлечение нужных символов из строк.

Приложение 7 «Работа с предупреждением SettingWithCopyWarning в библиотеке pandas» посвящено причинам появления предупреждения SettingWithCopy-Warning и способам его устранения.

В приложении 8 «От pandas к scikit-learn-новый подход к управлению рабочими процессами» внимание уделено работе с конвейерами.

# Что необходимо для чтения этой книги

Эта книга предполагает некоторое знакомство с принципами программирования, но те, кто не имеет опыта программирования или, в частности, опыта программирования на языке Python, будут довольны примерами, поскольку они в большей степени сосредоточены на конструкциях библиотеки pandas, нежели на языке Python или программировании вообще. Примеры приводятся для Anaconda 5.2 для Python 3.6 и pandas 0.23. Если вы не установили их, в главе 2 «Запуск библиотеки pandas» дается инструкция относительно установки pandas в системах Windows, OSX и Ubuntu.

# **HA KOFO PACCYWTAHA ЭТА КНИГА**

Эта книга идеально подходит для специалистов по работе с данными, аналитиков данных и программистов Python, которые хотят погрузиться в анализ данных с использованием библиотеки pandas, и всех, кто интересуется анализом данных. Некоторые познания в области статистики и программирования помогут вам извлечь максимальную пользу из этой книги, но они не обязательны. Предварительный опыт работы с pandas также не требуется.

# Соглашения

В данной книге используется несколько стилей текста для разных видов информации. Вот несколько примеров этих стилей и объяснение их смысла.

Слова в тексте, обозначающие объекты, функции, методы и другие элементы программного кода, отображаются так: «Эту информацию можно легко импортировать в датафрейм с помощью функции pd.read\_csv() следующим образом».

Блок программного кода, введенный в интерпретаторе Python, отображается следующим образом:

```
import pandas as pd
df = pd.DataFrame.F: from_t ([('column1', [1, 2, 3])])
print(df)
```
Любой ввод или вывод в командной строке записывается таким образом:

mh@ubuntu:~/Downloads\$ chmod +x Anaconda-2.1.0-Linux-x86\_64.sh mh@ubuntu:~/Downloads\$ ./Anaconda-2.1.0-Linux-x86\_64.sh

Новые термины и важные слова выделены жирным шрифтом.

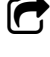

Предупреждения и важные примечания выглядят так.

Советы и рекомендации выглядят так.

### **Отзывы <sup>и</sup> пожелания**

Мы всегда рады отзывам наших читателей. Расскажите нам, что вы думаете об этой книге – что понравилось или, может быть, не понравилось. Отзывы важны для нас, чтобы выпускать книги, которые будут для вас максимально полезны.

Вы можете написать отзыв прямо на нашем сайте [www.dmkpress.com](http://www.dmkpress.com), зайдя на страницу книги, и оставить комментарий в разделе «Отзывы и рецензии». Также можно послать письмо главному редактору по адресу dmkpress@qmail.com, при этом напишите название книги в теме письма.

Если есть тема, в которой вы квалифицированы, и вы заинтересованы в написании новой книги, заполните форму на нашем сайте по адресу [http://dmkpress.](http://dmkpress.com/authors/publish_book/) [com/authors/publish\\_book/](http://dmkpress.com/authors/publish_book/) или напишите в издательство по адресу [dmkpress@gmail.com](mailto:dmkpress@gmail.com).

#### **Скачивание исходного кода примеров**

Скачать файлы с дополнительной информацией для книг издательства «ДМК Пресс» можно на сайте [www.dmkpress.com](http://www.dmkpress.com) или www[.дмк.рф](http://www.дмк.рф) на странице с описанием соответствующей книги.

# **Список опечаток**

Хотя мы приняли все возможные меры для того, чтобы удостовериться в качестве наших текстов, ошибки все равно случаются. Если вы найдете ошибку в одной из наших книг — возможно, ошибку в тексте или в коде, — мы будем очень благодарны, если вы сообщите нам о ней. Сделав это, вы избавите других читателей от расстройств и поможете нам улучшить последующие версии этой книги.

Если вы найдете какие-либо ошибки в коде, пожалуйста, сообщите о них главному редактору по адресу [dmkpress@gmail.com](mailto:dmkpress@gmail.com), и мы исправим это в следующих тиражах.

## **Нарушение авторских прав**

Пиратство в интернете по-прежнему остается насущной проблемой. Издательства «ДМК Пресс» и Packt очень серьезно относятся к вопросам защиты авторских прав и лицензирования. Если вы столкнетесь в интернете с незаконно выполненной копией любой нашей книги, пожалуйста, сообщите нам адрес копии или вебсайта, чтобы мы могли применить санкции.

Пожалуйста, свяжитесь с нами по адресу электронной почты [dmkpress@gmail.com](mailto:dmkpress@gmail.com) со ссылкой на подозрительные материалы.

Мы высоко ценим любую помощь по защите наших авторов, помогающую нам предоставлять вам качественные материалы.

# Глава

# Библиотека pandas и анализ данных

Добро пожаловать на страницы книги «Изучаем pandas»! В этой книге мы отправимся в путешествие, в ходе которого вы научитесь работать с pandas, библиотекой анализа данных с открытым исходным кодом, предназначенной для языка программирования Python. Библиотека pandas предлагает высокопроизводительные и простые в использовании структуры данных и инструменты анализа, созданные с помощью языка Python. Библиотека pandas привнесла в Python массу полезных инструментов, взяв их из языка статистического программирования R, в частности объекты **data frame** (датафрейм), пакеты R, например plyr и reshape2, и разместила их в одной библиотеке, которую вы можете использовать в среде Python.

В первой главе мы посвятим время базовому знакомству с библиотекой рапdas и тому, как она вписывается в обширную картину анализа данных. Вместо того чтобы полностью сосредоточиться на конкретных аспектах использования библиотеки pandas, эта глава призвана дать читателю ощущение своего места в обширной картине анализа данных. Цель состоит в том, чтобы при изучении библиотеки pandas вы также узнали о том, зачем нужны все эти различные функции, выполняющие задачи анализа данных.

Итак, давайте начнем. В этой главе мы рассмотрим:

- О что из себя представляет библиотека pandas, почему она была создана и что она вам даст:
- О как библиотека pandas связана с анализом данных и наукой о данных;
- **Этапы анализа данных и их поддержку в библиотеке pandas;**
- О общие понятия «данные» и «аналитика»;
- О основные понятия анализа данных и статистического анализа;
- О типы данных и их использование в библиотеке pandas;
- О другие библиотеки в экосистеме Python, которые вы, вероятно, будете использовать вместе с pandas.

# Знакомство с библиотекой pandas

Библиотека pandas - это библиотека Python, содержащая высокоуровневые структуры данных и инструменты, которые были созданы, чтобы помочь программистам Python осуществить полноценный анализ данных. Конечная цель библиотеки pandas заключается в том, чтобы помочь вам быстро найти необходимую информацию, скрытую в данных, при этом информацию содержательного характера.

Разработка библиотеки pandas была начата в 2008 году Уэсом Маккинни и представлена в 2009 году как проект с открытым исходным программным кодом. В настоящее время библиотека pandas активно курируется и разрабатывается различными организациями и участниками.

Первоначально библиотека pandas предназначалась для применения в финансах, в частности благодаря ее возможностям работы с временными рядами и обработке исторической информации об акциях. Обработка финансовой информации сопряжена с массой проблем, вот некоторые из них:

- О обработка данных (например, данных о котировках акций), меняющихся с течением времени;
- О необходимость единого стандарта измерений нескольких потоков данных в один и тот же период времени;
- О определение взаимосвязи (корреляции) между двумя и более потоками данных;
- О представление дат и времени в качестве объектов первого класса;
- О увеличение или уменьшение шага дискретизации временного ряда.

Для выполнения этих операций необходим инструмент, который позволяет нам извлекать, индексировать, очищать и приводить в порядок, изменять и объединять данные, создавать срезы данных и выполнять различные виды анализа как для одномерных, так и для многомерных данных, включая данные разного типа, которые автоматически выравниваются по набору общих индексных меток. И вот как раз здесь на помощь приходит библиотека pandas, которая предлагает множество полезных и мощных функций, например:

- О быстрые и эффективные объекты Series и DataFrame для обработки данных с помощью встроенной индексации;
- О интеллектуальное выравнивание данных с помощью индексов и меток;
- О интегрированная обработка пропущенных данных;
- О инструменты для приведения данных в порядок;
- О встроенные инструменты для чтения и записи данных для обмена между объектами Series и DataFrame в памяти, файлами, базами данных и вебслужбами;
- О возможность обработки данных, хранящихся в различных популярных форматах, таких как CSV, Excel, HDF5 и JSON;
- О изменение формы и поворот данных;
- О интеллектуальное создание срезов данных на основе меток, сложная индексация и отбор из больших наборов данных подмножеств по определенному критерию;
- О удаление и вставка столбцов из объектов Series и DataFrame для изменения размера;
- О агрегирование или преобразование данных с помощью мощного инструмента «разделение - применение - объединение»;
- О иерархическая индексация, облегчающая работу с высокоразмерными данными в низкоразмерной структуре данных;
- О высокопроизводительное слияние и соединение наборов данных;
- О разнообразные функции для работы с временными рядами, включая создание диапазона дат и преобразование частоты временного ряда, вычисление скользящих статистик, скользящих линейных регрессий, смещение дат и сдвиг временного ряда с запаздыванием;
- О оптимизация для достижения более высокой производительности, включающая программный код, написанный на Cython или C.

Мощный набор функций в сочетании с бесшовной интеграцией с Python и другими инструментами экосистемы Python позволил библиотеке pandas найти широкое применение во многих областях. Она используется в самых разных академических и коммерческих областях, включая финансы, нейробиологию, экономику, статистику, рекламу и веб-аналитику. Она стала одним из наиболее предпочтительных инструментов для специалистов по работе с данными.

Python долгое время широко использовался для сбора данных и подготовки, но при этом в меньшей степени был предназначен для анализа данных и моделирования. Библиотека pandas помогает заполнить этот пробел, позволяя вам выполнить весь рабочий процесс анализа данных в среде Python, не переходя на такой более специализированный язык, как R. Это очень важно, поскольку люди, знакомые с языком Python, являющимся более универсальным языком программирования, чем R (язык, ориентированный в большей степени на статистиков), получают в свое распоряжение массу функций по представлению и обработке данных, имеющихся в R, и при этом полностью остаются в невероятно богатой экосистеме Python.

В сочетании с IPython, тетрадками Jupyter и широким выбором других библиотек среда Python в плане выполнения анализа данных превосходит по производительности, эффективности и возможности совместной работы многие другие инструменты. Все это привело к тому, что многие пользователи широко применяют библиотеку pandas в самых различных отраслях.

## Обработка данных, анализ, наука и библиотека pandas

Мы живем в мире, в котором каждый день генерируются и записываются огромные объемы данных. Эти данные поступают из множества информационных систем, устройств и датчиков. Почти все, что вы делаете, и все то, что вы используете в рамках своей деятельности, генерирует данные, которые можно собрать или которые уже собраны.

Во многом такая ситуация была обусловлена повсеместным распространением услуг, связанных с информационными сетями, и стремительно возросшими возможностями хранения данных. Все это в сочетании с постоянно снижающейся стоимостью хранения повысило эффективность сбора и хранения даже самых тривиальных данных.

В итоге было накоплены огромные объемы данных, готовые для загрузки. Но эти данные сосредоточились по всему киберпространству, и на самом деле их еще нельзя назвать информацией (information). Данные представляют собой коллекции зарегистрированных событий, будь то финансовые данные, или ваше общение в социальных сетях, или ваш персональный трекер здоровья, отслеживающий сердцебиение в течение дня. Эти данные хранятся в различных форматах, расположены в разных местах, и исследование сырых данных может дать ценную

#### информацию.

Логично, что весь процесс можно разбить на три основные дисциплины:

- О обработка данных;
- О анализ данных;
- О наука о данных.

Эти три дисциплины часто пересекаются. Вопросы о том, где заканчивается одна дисциплина и начинается другая, остаются открытыми. В следующих разделах мы дадим определения этим дисциплинам.

#### Обработка данных

Данные разбросаны по всей планете. Они хранятся в разных форматах. Они имеют разный уровень качества. Поэтому существует потребность в инструментах и процессах сбора данных, дающих такое представление данных, которое можно использовать для принятия решений. Инструмент, который используется для работы с данными на этапе подготовки к анализу, должен уметь решать различные задачи. Функционал такого инструмента включает в себя:

- О программируемость для повторного использования и совместного использования:
- О загрузку данных из внешних источников;
- О локальное сохранение данных;
- О индексацию данных для их эффективного извлечения;
- О выравнивание данных в разных наборах на основе атрибутов;
- О объединение данных, расположенных в разных наборах;
- О преобразование данных в другое представление;
- **○** очистку данных от «мусора»;
- О эффективную обработку загрязненных данных;
- О группировку данных;
- О агрегирование данных по схожим характеристикам;
- О применение функций, вычисляющих среднее или выполняющих преобразования;
- О выполнение запросов или создание срезов для исследования подмножеств данных;
- О изменение формы данных;
- О создание отдельных категорий данных;
- О изменение частоты временного ряда.

Существует масса инструментов для обработки данных. Каждый из них отличается поддержкой элементов этого списка, способами их развертывания и способами их использования. Эти инструменты включают в себя реляционные базы данных (SQL Server, Oracle), электронные таблицы (Excel), системы обработки событий (такие как Spark) и более общие инструменты, такие как R и pandas.

#### Анализ данных

Анализ данных - это процесс извлечения смысла из данных. Данные, представленные в количественном виде, часто называют информацией (information). Анализ данных - это процесс получения информации из данных путем создания моделей и применения математического аппарата для поиска закономерностей. Он часто перекликается с обработкой данных, и не всегда можно четко провести различие между ними. Многие инструменты обработки данных также содержат аналитические функции, а инструменты анализа данных нередко предлагают возможности обработки данных.

#### Наука о данных

Наука о данных - это процесс использования статистики и анализа данных для понимания явлений (phenomena), скрытых в данных. Наука о данных обычно начинается с информации и применяет к ней более сложный анализ на основе знаний, относящихся к разным предметным областям. К этим предметным областям относятся математика, статистика, информатика, компьютерные науки, машинное обучение, классификация, кластерный анализ, интеллектуальный анализ данных, базы данных и визуализация. Наука о данных носит многодисциплинарный характер. Ее методы анализа могут сильно отличаться друг от друга и зависеть от конкретной предметной области.

#### Предназначение библиотеки pandas

В первую очередь библиотека pandas - превосходный инструмент обработки данными. Все потребности, описанные ранее, будут рассмотрены в этой книге с использованием библиотеки pandas. На решение этих задач и направлен основной функционал библиотеки pandas, и именно на решении большей части таковых задач мы и сосредоточимся в этой книге.

Стоит отметить, что основное предназначение библиотеки pandas - это подготовка данных. Однако библиотека pandas также предоставляет несколько функций для выполнения анализа данных. Эти возможности подразумевают вычисление описательных статистик и функций, необходимых для финансового анализа, например вычисления корреляции.

Поэтому сама по себе библиотека pandas не является инструментом для научных исследований. Это скорее инструмент обработки данных с некоторыми возможностями анализа. Библиотека pandas явно оставляет за скобками сложный статистический, финансовый анализ, предлагая его выполнить другим библиотекам Python, таким как SciPy, NumPy, scikit-learn, а для визуализации данных использует графические библиотеки, например matplotlib и ggvis.

Мы сосредоточимся на преимуществе библиотеки pandas над другими языками, такими как R, поскольку приложения на основе библиотеки pandas могут использовать обширную сеть надежных фреймворков Python, уже созданных и протестированных Python-сообществом.

## Процесс анализа данных

Основная цель этой книги – научить вас использовать библиотеку pandas для обработки данных. Однако есть второстепенная и, возможно, не менее важная цель – показать, как библиотека pandas встроена в те процессы, которые специалист по работе с данными/аналитик данных выполняет в повседневной жизни.

Описание шагов, связанных с процессом анализа данных, дается на веб-странице библиотеки pandas:

- О обработка и очистка данных;
- О анализ/моделирование данных;
- О преобразование данных в удобную форму.

Этот небольшой список является хорошим исходным определением, но он не охватывает процесса анализа в целом и не может ответить на вопрос, почему в библиотеке pandas реализовано так много инструментов. В следующем разделе данный процесс будет рассмотрен подробнее.

#### Процесс

Предлагаемый процесс - это последовательность операций, которую называют процессом анализа данных, и он представлен на следующей диаграмме:

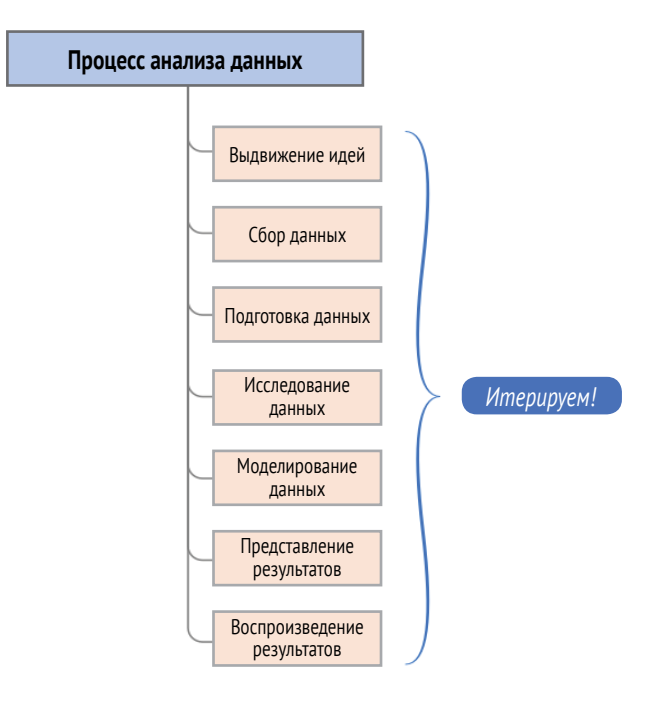

Эта схема задает структуру для определения логических шагов, которые будут предприняты в ходе работы с данными. Сейчас давайте кратко рассмотрим каждый этап этого процесса, а также некоторые задачи, которые вы как аналитик данных будете выполнять, используя библиотеку pandas.

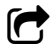

Важно понимать, что это не простой линейный процесс. Лучше всего этот процесс осуществлять интерактивно и гибким/итеративным способом.

#### Выдвижение идей

Первый этап процесса анализа данных - определить, что вы хотите выяснить. Он называется выдвижение идей (ideation), мы формулируем идеи по поводу того, что мы хотим сделать и доказать. Идея в целом связана с гипотезой о наличии тех или иных структур в данных, которые можно использовать для принятия решений.

Конец ознакомительного фрагмента. Приобрести книгу можно в интернет-магазине «Электронный универс» [e-Univers.ru](https://e-univers.ru/catalog/T0004115/)